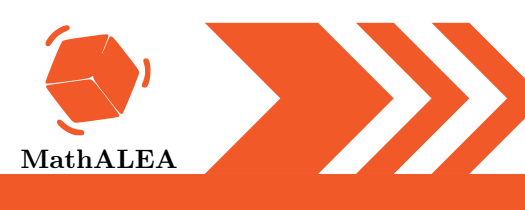

#### FACTORISATIONS

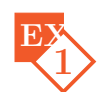

Factoriser les expressions suivantes.

$$
A = -7a + 35b
$$

 $B = 7a + 14b$ 

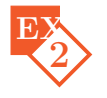

Factoriser les expressions suivantes.

 $A = 10a + 14b$   $B = 35a - 45b$ 

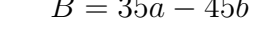

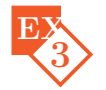

Factoriser les expressions suivantes.

 $A = 7x^2 + x$  $2^2 + x$   $B = 88x + 99x^2$ 

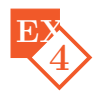

Factoriser les expressions suivantes.

 $A = 45x + 50x^2$ 2  $B = 6a - 8b$   $C = 35x - 49x^2$ 

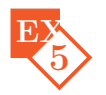

Factoriser les expressions suivantes.

$$
A = 4(3x - 5) + x(3x - 5)
$$
  

$$
C = 5(3x + 3) - x(3x + 3)
$$

 $B = x(3x + 1) + 2(3x + 1)$ 

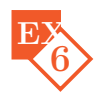

Factoriser les expressions suivantes.

$$
A = (2x + 3)(3x + 2) + (2x - 5)(2x + 3)
$$
  
\n
$$
D = (x - 1)(4x + 2) - (x - 1)(3x - 5)
$$
  
\n
$$
B = (x + 1)(5x + 2) + (x + 1)(x - 4)
$$
  
\n
$$
C = (3x + 4)(5x + 2) - (2x + 4)(3x + 4)
$$

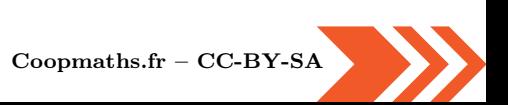

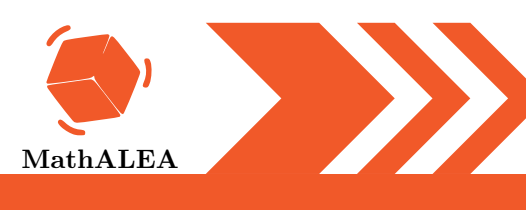

### FACTORISATIONS

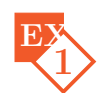

Factoriser les expressions suivantes.

$$
A = -3a + 12b
$$

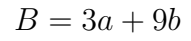

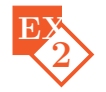

Factoriser les expressions suivantes.

 $A = 20a - 25b$   $B = 35a + 63b$ 

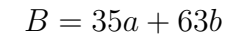

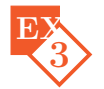

Factoriser les expressions suivantes.

 $A = 55x + 88x^2$ 2  $B = 2x^2 + 3x$ 

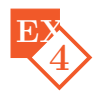

Factoriser les expressions suivantes.

 $A = 6x^2 + x$  $B = -7a + 42b$  $C = 10x - 35x^2$ 

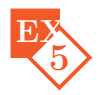

Factoriser les expressions suivantes.

$$
A = 2(2x - 5) + x(2x - 5)
$$
  

$$
C = x(3x - 5) + 5(3x - 5)
$$

 $B = x(3x - 1) - 3(3x - 1)$ 

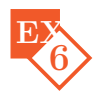

Factoriser les expressions suivantes.

$$
A = (2x - 4)(5x + 3) - (x + 2)(2x - 4)
$$
  
\n
$$
D = (3x + 4)(3x + 4) - (3x + 4)(6x + 5)
$$
  
\n
$$
B = (2x + 3)(4x - 5) + (6x - 4)(2x + 3)
$$
  
\n
$$
C = (4x + 2)(2x + 1) + (x - 3)(2x + 1)
$$

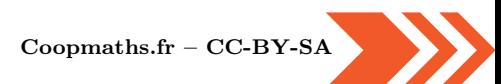

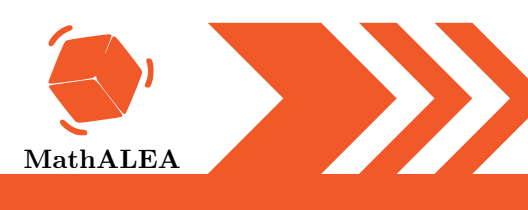

### FACTORISATIONS

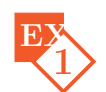

Factoriser les expressions suivantes.

$$
A = -5a + 20b
$$

 $B = 7a + 14b$ 

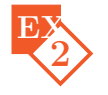

EX Factoriser les expressions suivantes.

 $A = 4a + 14b$   $B = 33a - 55b$ 

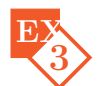

Factoriser les expressions suivantes.

 $A = 4x - 18x^2$ 2  $B = 7x^2 + 10x$ 

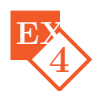

Factoriser les expressions suivantes.

$$
A = 55x - 77x^2
$$
  
 
$$
B = 5x^2 + x
$$
  
 
$$
C = 22a + 55b
$$

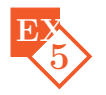

Factoriser les expressions suivantes.

$$
A = x(2x - 4) - 3(2x - 4)
$$
 
$$
C = 5(2x + 1) + x(2x + 1)
$$

 $B = 5(2x + 2) - x(2x + 2)$ 

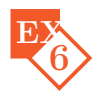

Factoriser les expressions suivantes.

$$
A = (4x + 5)(3x - 3) - (3x - 3)(6x + 3)
$$
  
\n
$$
D = (3x + 4)(3x + 4) + (x + 3)(3x + 4)
$$
  
\n
$$
B = (3x + 5)(3x + 3) + (3x + 3)(5x - 4)
$$
  
\n
$$
C = (3x + 1)(2x + 5) + (6x - 1)(3x + 1)
$$

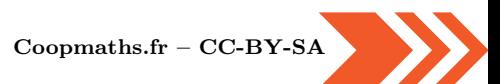

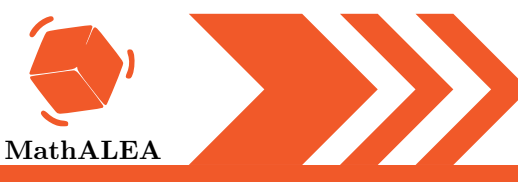

#### FACTORISATIONS

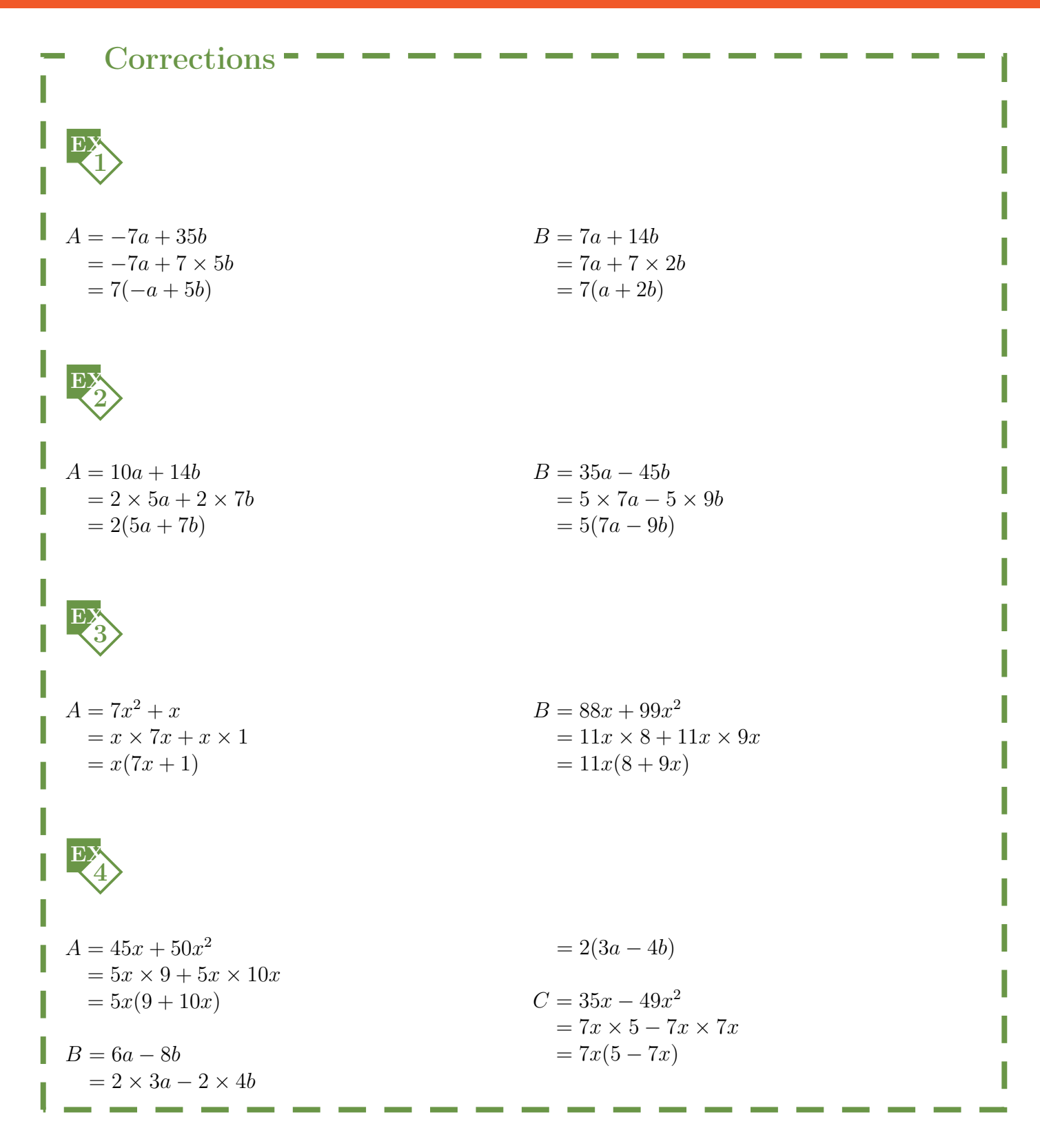

V1

[Coopmaths.fr](https://coopmaths.fr/) – [CC-BY-SA](http://creativecommons.fr/licences/)

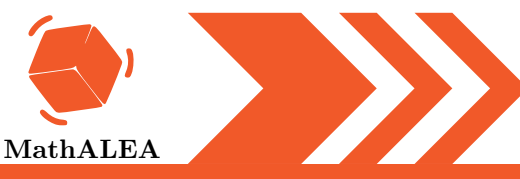

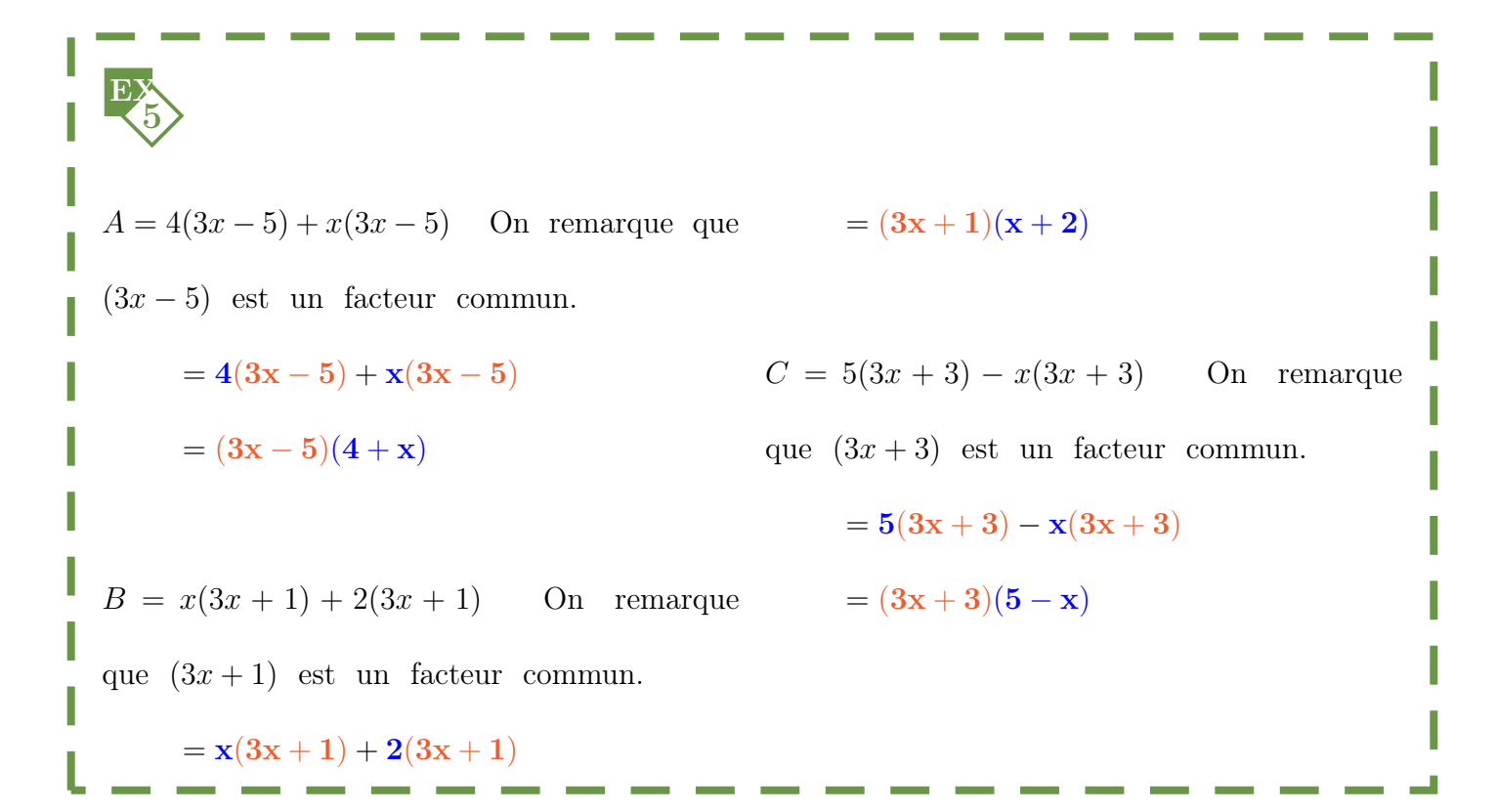

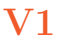

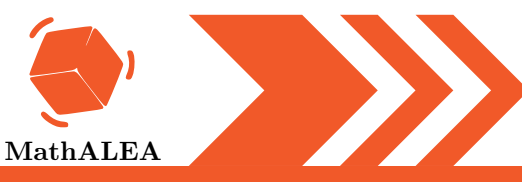

$$
A = (2x + 3)(3x + 2) + (2x - 5)(2x + 3)
$$
commun.  
\nOn remarque que  $(2x + 3)$  est un facteur  $C = (3x + 4)(5x + 2) - (2x + 4)(3x + 4)$   
\ncommun.  
\n
$$
A = (2x + 3)(3x + 2) + (2x - 5)(2x + 3)
$$
  
\n
$$
C = (3x + 4)(5x + 2 - 2x - 4)
$$
  
\n
$$
A = (2x + 3)(3x + 2 + 2x - 5)
$$
  
\n
$$
C = (3x + 4)(3x - 2)
$$
  
\n
$$
A = (2x + 3)(5x - 3)
$$
  
\n
$$
D = (x - 1)(4x + 2) - (x - 1)(3x - 5)
$$
  
\n
$$
B = (x + 1)(5x + 2) + (x + 1)(x - 4)
$$
  
\nOn remarque que  $(x + 1)$  est un facteur commun.  
\n
$$
D = (x - 1)(4x + 2) - (x - 1)(3x - 5)
$$
  
\n
$$
B = (x + 1)(5x + 2) + (x + 1)(x - 4)
$$
  
\n
$$
D = (x - 1)(4x + 2 - (3x - 5))
$$
  
\n
$$
B = (x + 1)(5x + 2 + x - 4)
$$
  
\n
$$
D = (x - 1)(4x + 2 - (3x - 5))
$$
  
\n
$$
B = (x + 1)(5x + 2 + x - 4)
$$
  
\n
$$
D = (x - 1)(4x + 2 - 3x + 5)
$$
  
\n
$$
B = (x + 1)(6x - 2)
$$
  
\n
$$
D = (x - 1)(4x + 2 - 3x + 5)
$$
  
\n
$$
D = (x - 1)(x + 7)
$$
  
\n
$$
D = (x - 1)(x + 7)
$$
  
\n
$$
D = (x - 1)(x + 7)
$$
  
\n
$$
D = (x - 1)(x + 7)
$$
  
\n
$$
D = (x - 1)(x + 7)
$$

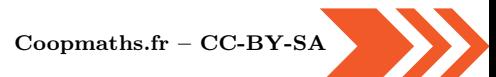

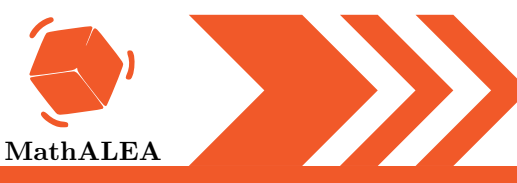

#### FACTORISATIONS

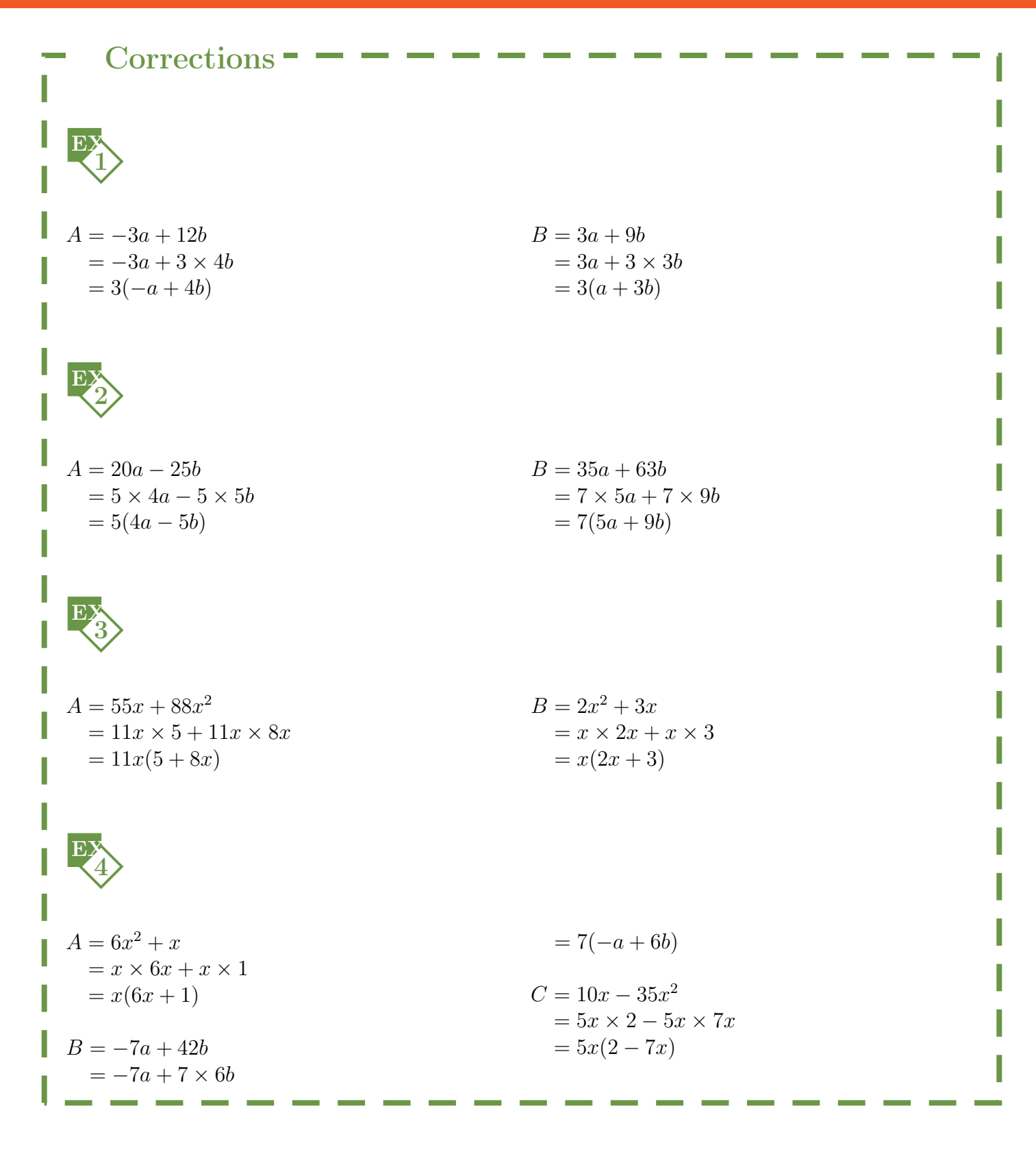

[Coopmaths.fr](https://coopmaths.fr/) – [CC-BY-SA](http://creativecommons.fr/licences/)

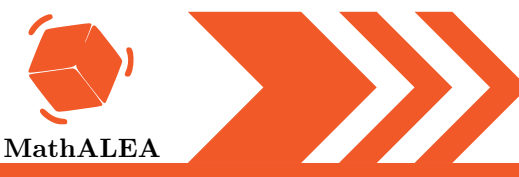

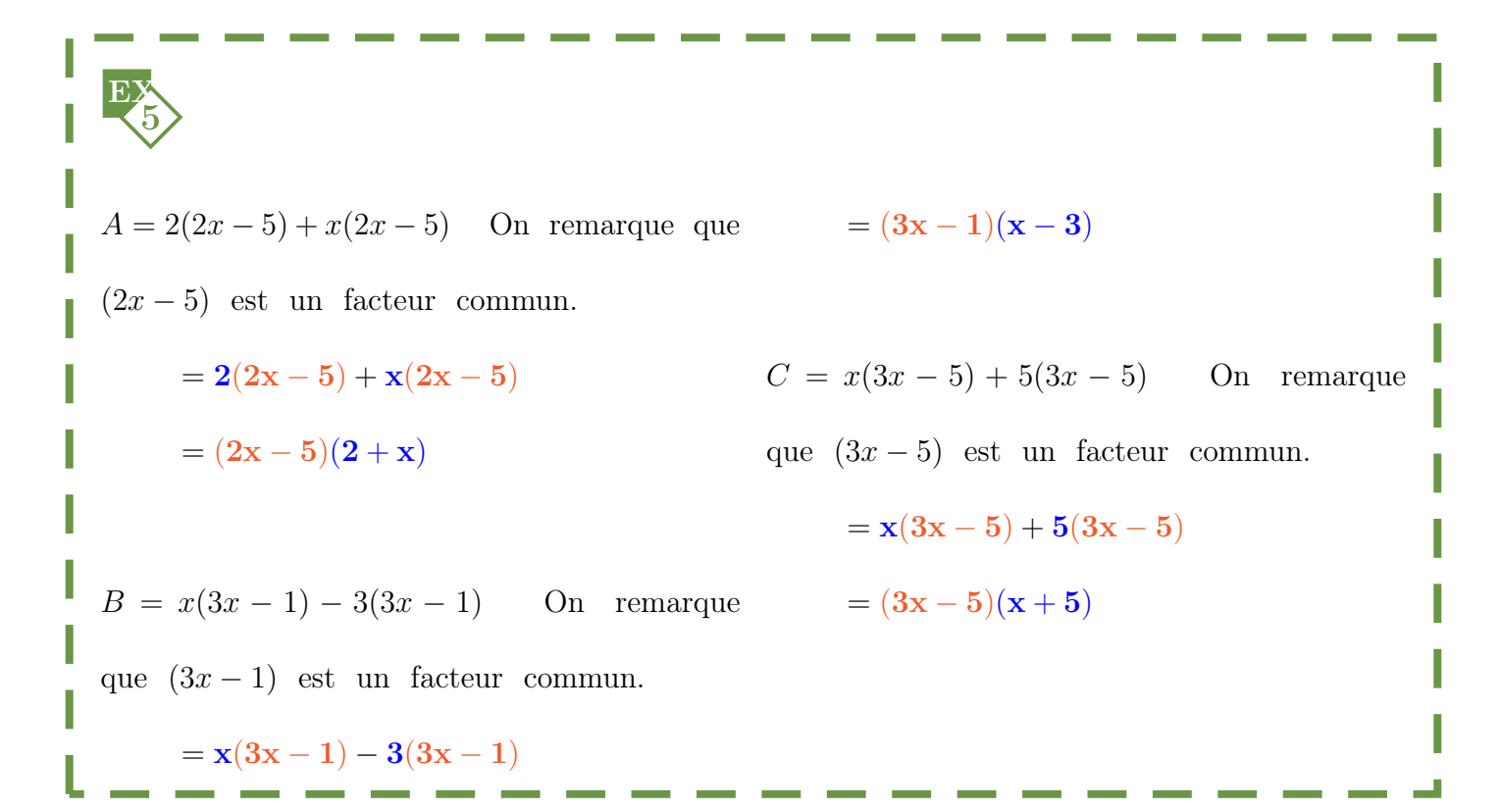

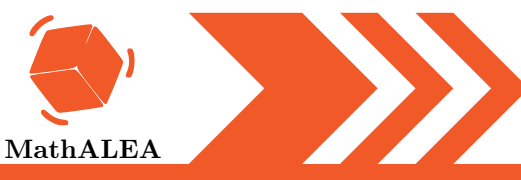

$$
A = (2x - 4)(5x + 3) - (x + 2)(2x - 4)
$$
 On remarque que  $(2x + 1)$  est un facteur  
\nOn remarque que  $(2x - 4)$  est un facteur commun.  
\n
$$
C = (4x + 2)(2x + 1) + (x - 3)(2x + 1)
$$
\n
$$
A = (2x - 4)(5x + 3) - (x + 2)(2x - 4)
$$

$$
C = (2x + 1)(4x + 2 + x - 3)
$$
\n
$$
A = (2x - 4)(5x + 3 - (x + 2))
$$

$$
C = (2x + 1)(5x - 1)
$$
\n
$$
A = (2x - 4)(5x + 3 - x - 2)
$$
\n
$$
A = (2x - 4)(5x + 3 - x - 2)
$$
\n
$$
A = (2x - 4)(4x + 1)
$$

$$
D = (3x + 4)(3x + 4) - (3x + 4)(6x + 5)
$$
\nOn remarque que  $(3x + 4)$  est un facteur  
\n
$$
B = (2x + 3)(4x - 5) + (6x - 4)(2x + 3)
$$
  
\n
$$
D = (3x + 4)(3x + 4 - (6x + 5))
$$
\n
$$
D = (3x + 4)(3x + 4 - (6x + 5))
$$
\n
$$
B = (2x + 3)(4x - 5) + (6x - 4)(2x + 3)
$$

$$
D = (3x + 4)(3x + 4 - 6x - 5)
$$
\n
$$
B = (2x + 3)(4x - 5 + 6x - 4)
$$

$$
D = (3x + 4)(3x + 4 - 6x - 5)
$$
\n
$$
B = (2x + 3)(10x - 9)
$$
\n
$$
D = (3x + 4)(-3x - 1)
$$
\n
$$
D = (3x + 4)(-3x - 1)
$$
\n
$$
D = (3x + 4)(-3x - 1)
$$
\n
$$
D = (3x + 4)(-3x - 1)
$$
\n
$$
D = (3x + 4)(-3x - 1)
$$
\n
$$
D =
$$

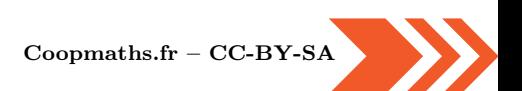

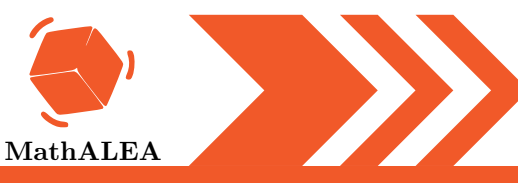

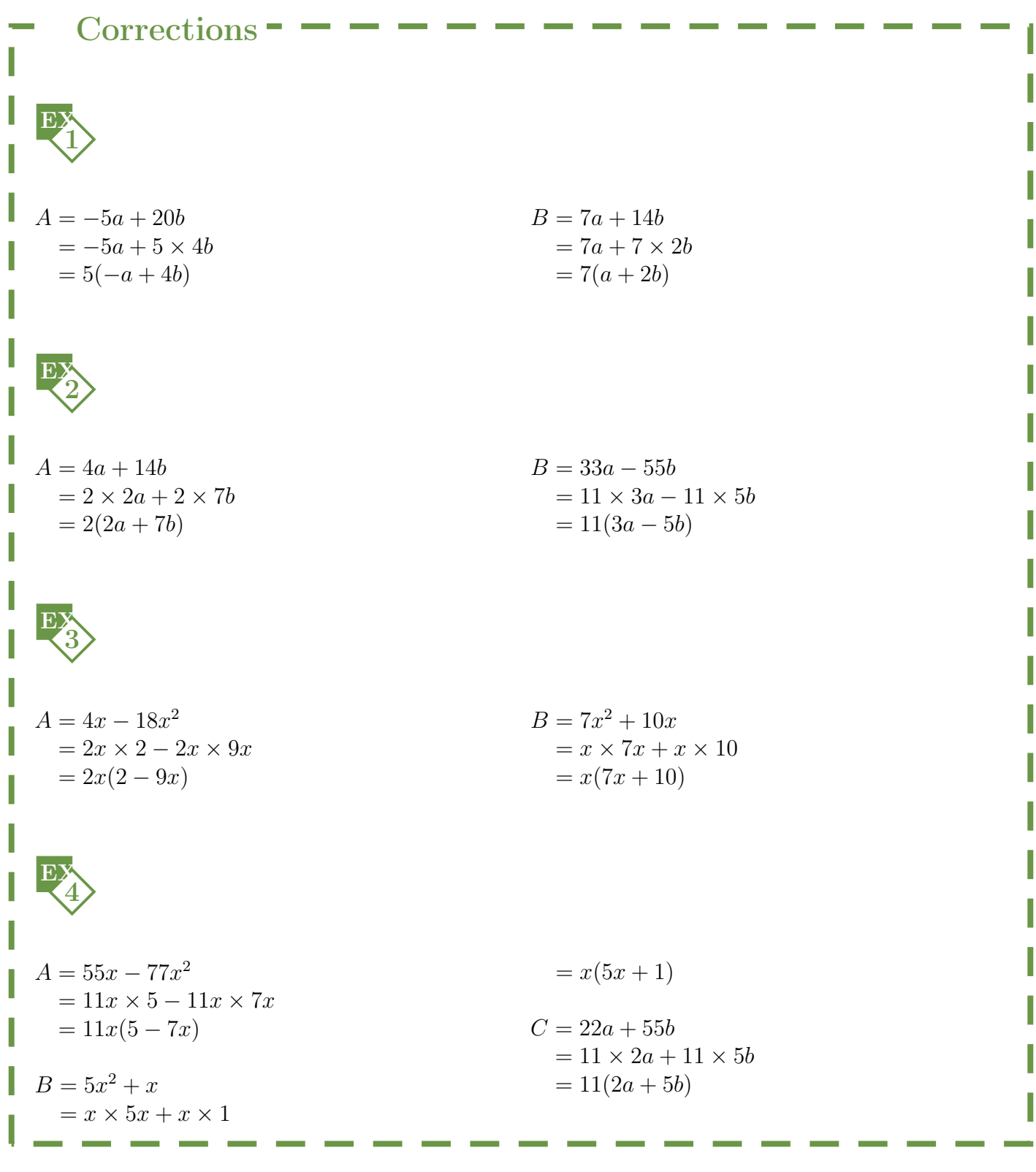

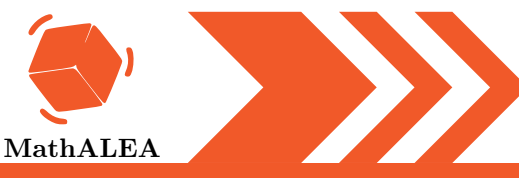

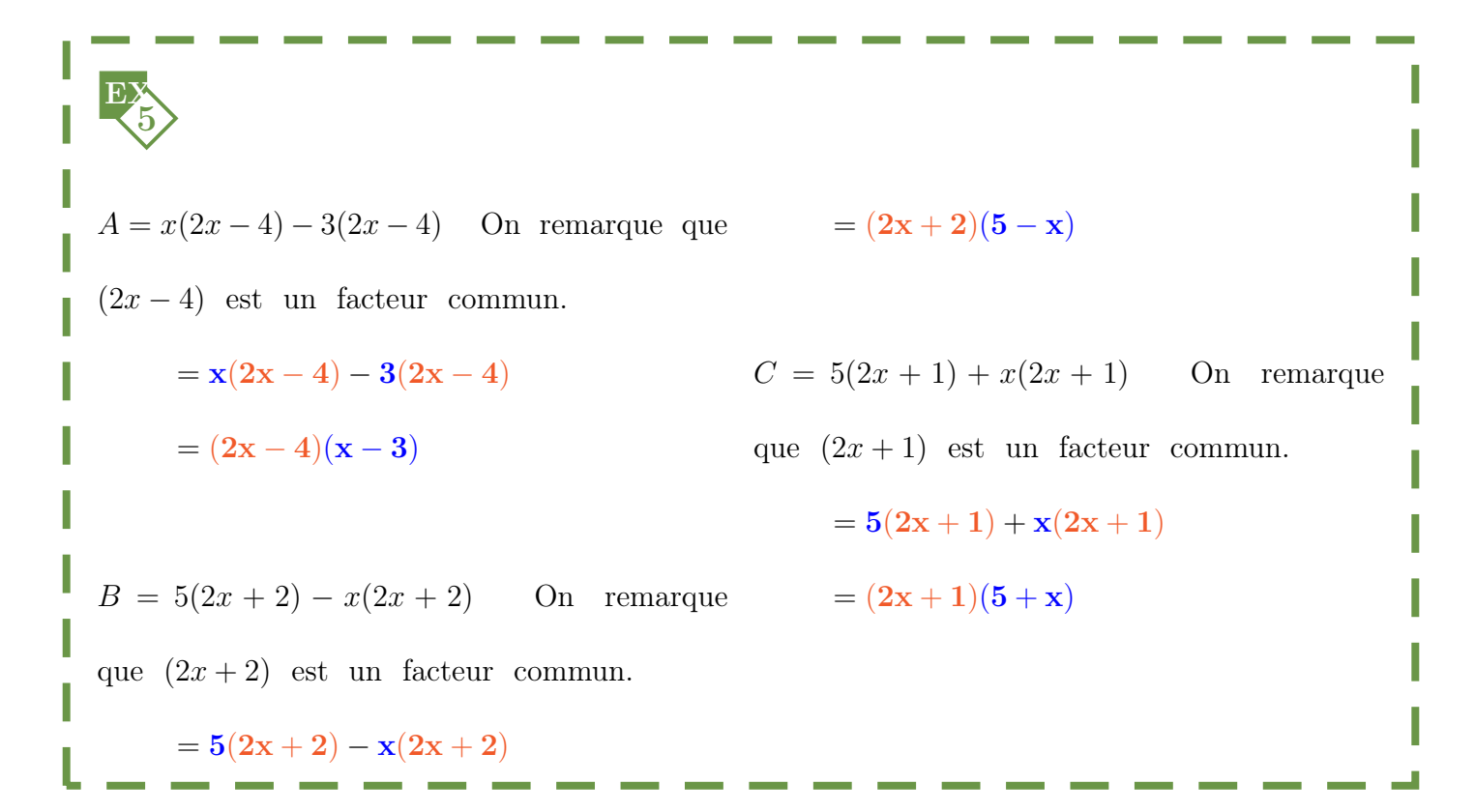

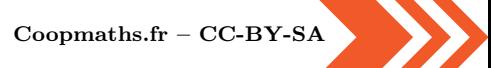

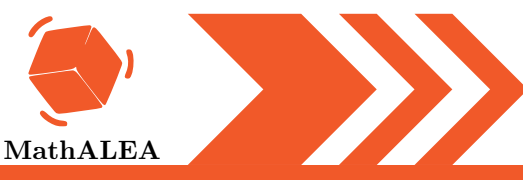

### FACTORISATIONS

B  
\nA = 
$$
(4x + 5)(3x - 3) - (3x - 3)(6x + 3)
$$
 C  
\nOn remainder que  $(3x - 3)$  est un facteur On  
\ncommon.  
\nA =  $(4x + 5)(3x - 3) - (3x - 3)(6x + 3)$  C  
\nA =  $(3x - 3)(4x + 5 - (6x + 3))$  C  
\nA =  $(3x - 3)(4x + 5 - 6x - 3)$  C  
\nA =  $(3x - 3)(-2x + 2)$  D

$$
C = (3x + 1)(2x + 5) + (6x - 1)(3x + 1)
$$

n remarque que  $(3x + 1)$  est un facteur mmun.

$$
C = (3x + 1)(2x + 5) + (6x - 1)(3x + 1)
$$
  
\n
$$
C = (3x + 1)(2x + 5 + 6x - 1)
$$
  
\n
$$
C = (3x + 1)(8x + 4)
$$

$$
D = (3x + 4)(3x + 4) + (x + 3)(3x + 4)
$$

On remarque que  $(3x+3)$  est un facteur commun. commun.

$$
B = (3x + 5)(3x + 3) + (3x + 3)(5x - 4)
$$
  
\n
$$
B = (3x + 3)(3x + 5 + 5x - 4)
$$
  
\n
$$
B = (3x + 3)(8x + 1)
$$

 $B = (3x+5)(3x+3) + (3x+3)(5x-4)$  On remarque que  $(3x+4)$  est un facteur

$$
D = (3x + 4)(3x + 4) + (x + 3)(3x + 4)
$$
  
\n
$$
D = (3x + 4)(3x + 4 + x + 3)
$$
  
\n
$$
D = (3x + 4)(4x + 7)
$$

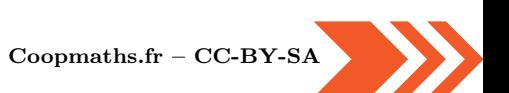